Wednesday, December 7, 2022

## The Bank of Charlotte County

## Personnel Announcements

Dana M. Clark, Executive Secretary

## **Church Retires**

The Bank of Charlotte County announces the retirement of Michael W. Church effective December 31. 2022. Mr. Church joined the Bank August 1, 1979 and has risen through the ranks to the level of Vice President. Dexter Gilliam, President & CEO, commented "Mike has served as the Manager of our Keysville Office for almost all of his 43 years and without a doubt is the Bank of Charlotte County to most of our customers in the Keysville Market. He has served the Keysville area as a 'full service' banker since the office opened and has had a positive impact on untold customers and families throughout his career. Mike's exemplary knowledge, fairness, and professionalism are an example for all of us to follow and he will be sorely missed. We wish him all the best in his upcoming retirement."

There will be a farewell reception in Mr. Church's honor at the Keysville office from 11:00 a.m. until 2:00 P.M. on Friday, December 16, 2022 for customers, friends, and family to come by to visit with Mike.

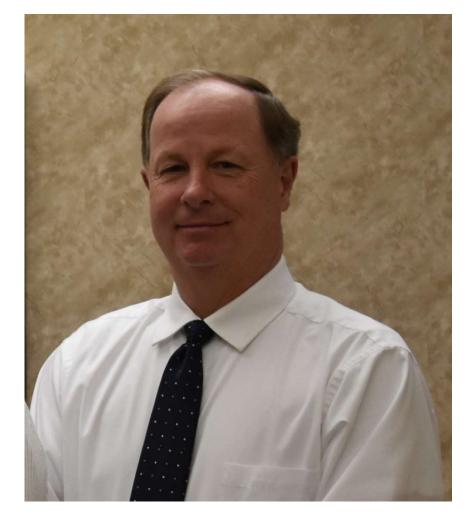

Michael W. Church, Branch Manager and Loan Officer, Keysville Branch

## **Agee receives Promotion**

The Bank of Charlotte County also announces the promotion of Austin D. Agee to the position of Branch Manager Keysville Office effective January 1, 2023. Mr. Agee joined the Bank full time on June 1, 2021, after working for several months as an intern and part-time employee. He most recently served as a Management Intern in the Keysville Office. Dexter Gilliam, President & CEO, commented, "Austin has grown quickly in his knowledge and skills and is well prepared and qualified to take on these new responsibilities. We look forward to seeing him continue to grow and develop in the months and years ahead."

Mr. Agee is a native of Charlotte County and currently resides in the Drakes Branch community. Mr. Agee graduated in 2018 from Randolph Henry High School and in 2021 from Longwood University with a Bachelor of Science in Business Administration. Mr. Agee was the recipient of the 2021 Academic Excellence in Marketing Award presented by the College of Business and Economics at Longwood.

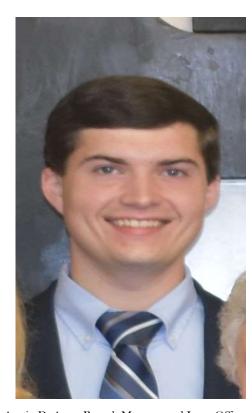

Austin D. Agee, Branch Manager and Loan Officer, Keysville Branch